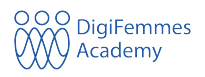

# **Processus d'inscription**

Le processus d'inscription se fait en 7 étapes :

- 1. Accèdez au lien academy.digifemmes.com pour créer votre compte. Une fois dessus
- 2. Cliquez sur le bouton Register ou "Créer mon compte"

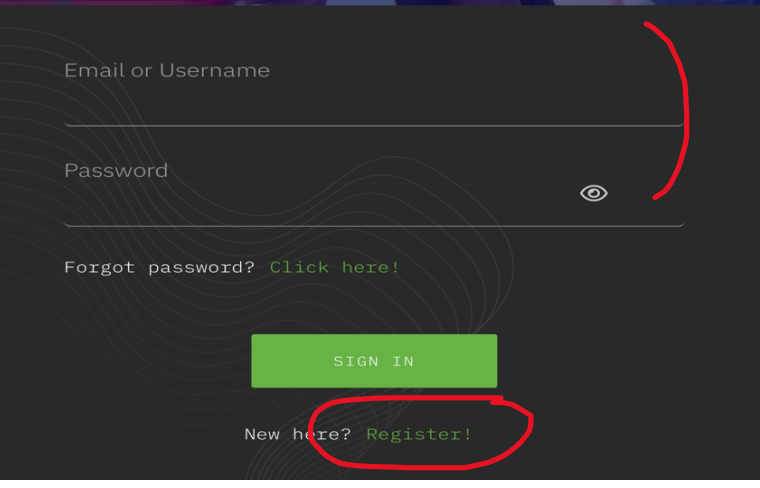

3. Renseignez votre e-mail, valide avec le bouton "Sign up".

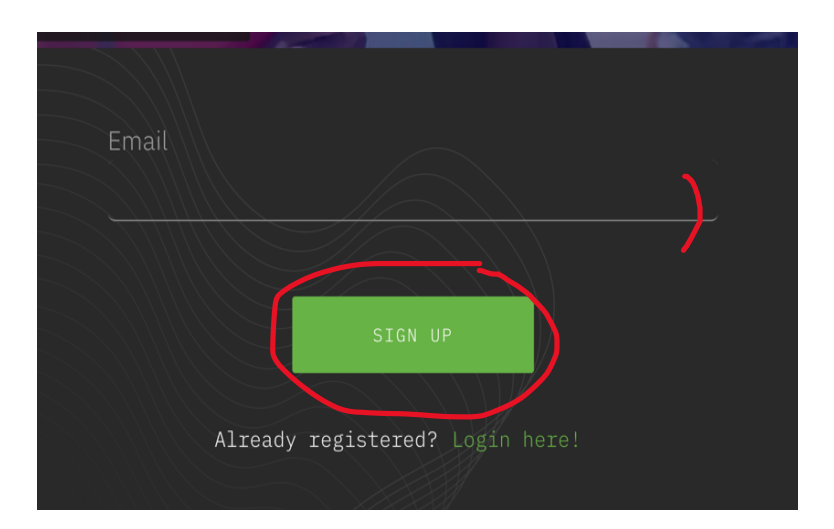

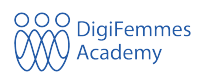

- 4. Remplissez les informations manquantes
- Point 1: le prénom;
- Point 2: votre nom de famille;
- Point 3: votre mot de passe (votre mot de passe doit contenir: au moins six caractères, une lettre minuscule, une lettre majuscule, un chiffre et un caractère spécial (@, #, \$, %, ! par exemple)
- Point 4: vous réécrivez le mot de passe que vous avez écrit.

Vous cliquez enfin sur le mot "Sign Up". Votre compte est créé.

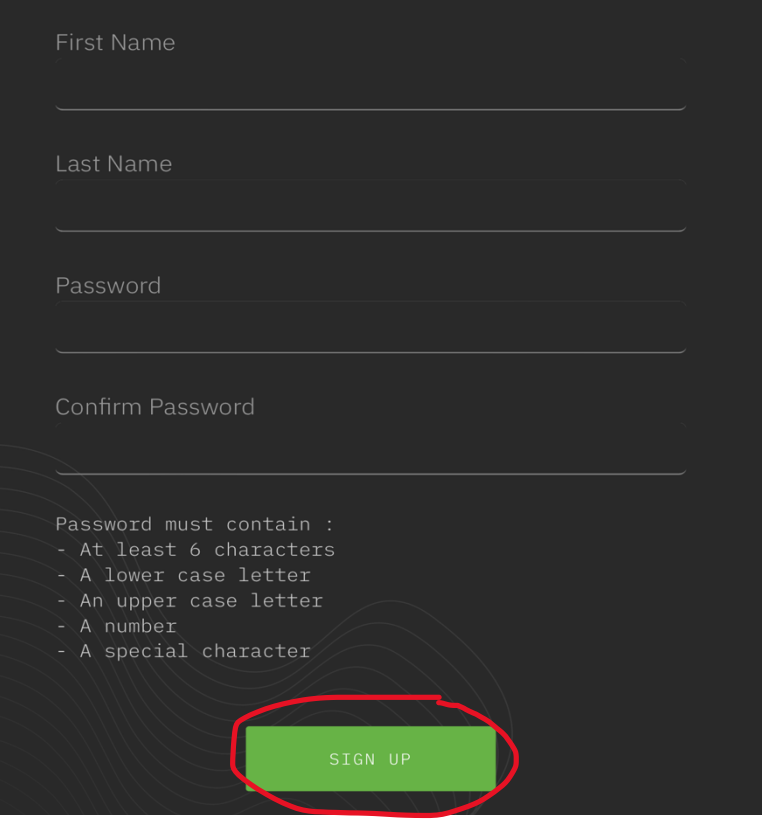

5. Choisissez votre campus

Choisissez abidjan

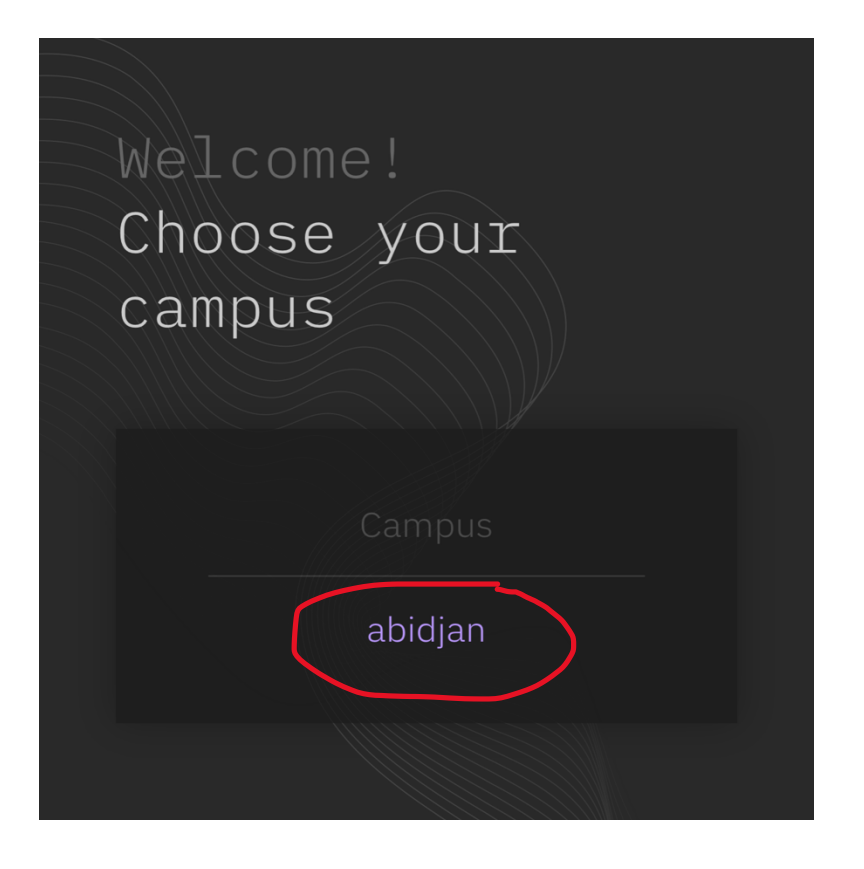

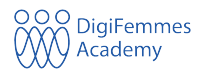

6. Jeux cognitifs en ligne

Cliquez pour commencer le parcours de jeu. Lorsque vous aurez terminé, nous partagerons votre score.

Cliquez sur PLAY pour commencer

# Online Cognitive Games

Complete your application

Click to begin the game trail. When you're done, we'll share your score.

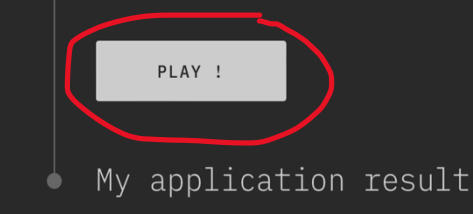

### 6. Suivez les instructions.

Comme des mini-jeux, les évaluations sont des tests pour confirmer que vous avez les capacités nécessaires au développement informatique. Ces jeux comportent plusieurs niveaux, ce qui peut être épuisant. Assurez-vous de vous sentir de bonne humeur et en bonne forme avant de commencer. Si vous ne trouvez pas d'instructions expliquant comment jouer au jeu, ne vous inquiétez pas, c'est normal. Nous pensons que vous pouvez trouver les règles par vous-même. Maintenant, c'est parti !

Jeux Jeu n° 1 – Mémoire

Jeu n° 2 – Zzle

## Games trail

#### Instructions  $\bullet$

As little games, the assessments are tests to confirm you have the abilities needed for IT development. These games have several levels, so it can be tiring. Be sure you're in a good mood and in a good shape before beginning. If you don't find any instructions axplaining how to play the game, don't worry, it's normal. We believe you can find the rules by yourself. Now, let's go!

## Games

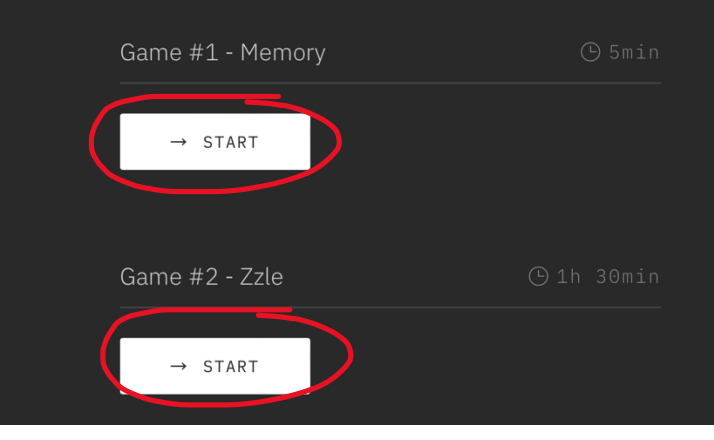